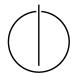

### Multiple View Geometry: Exercise Sheet 8

Prof. Dr. Daniel Cremers, Nikolaus Demmel, Marvin Eisenberger Computer Vision Group, TU Munich

http://vision.in.tum.de/teaching/ss2018/mvg2018

Exercise: June 20th, 2018

# **Part I: Theory**

The following exercises should be **solved at home**. Writing down your answer will help you present and discuss the answer during the tutorial.

Download the ICRA 2013 paper *Robust Odometry Estimation for RGB-D Cameras* by Kerl, Sturm and Cremers from the *Publications* sections on our webpage.<sup>1</sup> Read the paper and focus in particular on *III. Direct Motion Estimation*.

### 1. Image Warping

- (a) Look at the warping function  $\tau(\xi, \mathbf{x})$  in Eq. (9). What do  $\tau(\xi, \mathbf{x})$  and  $r_i(\xi)$  look like at  $\xi = \mathbf{0}$ ?
- (b) Prove that the derivative of  $r_i(\xi)$  w.r.t.  $\xi$  at  $\xi = \mathbf{0}$  is

$$\left. \frac{\partial r_i(\xi)}{\partial \xi} \right|_{\xi=\mathbf{0}} = \left. \frac{1}{z} \begin{pmatrix} I_x f_x & I_y f_y \end{pmatrix} \begin{pmatrix} 1 & 0 & -\frac{x}{z} & -\frac{xy}{z} & z + \frac{x^2}{z} & -y \\ 0 & 1 & -\frac{y}{z} & -z - \frac{y^2}{z} & \frac{xy}{z} & x \end{pmatrix} \right|_{(x,y,z)^\top = \pi^{-1}(\mathbf{x}_i, Z_1(\mathbf{x}_i))}$$

To this end, apply the chain rule multiple times and use the following identity:

$$\left. \frac{\partial T\left(g(\xi),\mathbf{p}\right)}{\partial \xi} \right|_{\xi=\mathbf{0}} = \begin{pmatrix} \mathrm{Id}_3 & -\hat{\mathbf{p}} \end{pmatrix} \in \mathbb{R}^{3\times 6} \; .$$

#### 2. Image Pyramids

In order to handle large translational and rotational motions, a coarse-to-fine scheme is applied in the paper. To go from one level l to l+1, the images  $I^{(l)}$  (intensity) and  $D^{(l)}$  (depth) are downscaled by averaging over intensities or valid depth values, respectively:

$$I^{(l+1)}(n,m) := \frac{1}{4} \cdot \sum_{n',m' \in O(n,m)} I^{(l)}(n',m')$$

$$O(n,m) = \{(2n,2m), (2n+1,2m), (2n,2m+1), (2n+1,2m+1)\}$$

$$D^{(l+1)}(n,m) := \frac{1}{|O_d(n,m)|} \cdot \sum_{n',m' \in O_d(n,m)} D^{(l)}(n',m')$$

$$O_d(n,m) = \{(n',m') \in O(n,m) : D(n',m') \neq 0\}$$

How does the camera matrix K change from level l to l+1? Write down  $f_x^{(l+1)}$ ,  $f_y^{(l+1)}$ ,  $c_x^{(l+1)}$  and  $c_y^{(l+1)}$  in terms of  $f_x^{(l)}$ ,  $f_y^{(l)}$ ,  $c_x^{(l)}$  and  $c_y^{(l)}$ .

http://vision.in.tum.de/publications

# 3. Optimization for Normally Distributed $p(r_i)$

(a) Confirm that a normally distributed  $p(r_i)$  with a uniform prior on the camera motion leads to normal least squares minimization. To this end, insert

$$p(r_i|\xi) = p(r_i) = A \exp\left(-\frac{r_i^2}{\sigma^2}\right)$$

into Eq. (15) (use  $p(\xi) = \text{const there}$ ) and show that

$$\xi_{\mathrm{MAP}} = \arg\min_{\xi} \sum_{i} r_{i}(\xi)^{2}$$
 .

(b) Explicitly show that the weights

$$w(r_i) = \frac{1}{r_i} \frac{\partial \log p(r_i)}{\partial r_i}$$

are constant for normally distributed  $p(r_i)$ .

(c) Show that in the case of normally distributed  $p(r_i)$  the update step  $\Delta \xi$  can be computed as

$$\Delta \xi = -\left(J^{\top}J\right)^{-1}J^{\top}\mathbf{r}(\mathbf{0})$$
.

### **Part II: Practical Exercises**

This exercise is to be solved during the tutorial.

In this exercise you will implement direct image alignment as Gauss-Newton minimization on SE(3). Download the package ex8.zip provided on the website. It contains a code framework, test images and the corresponding camera calibration.

- 1. Implement the function <code>[Id,Dd,Kd] = downscale(I,D,K,level)</code> which (recursively) halves the image resolution of the image I, the depth map D and adjusts the corresponding camera matrix K per pyramid level l. For an input frame of dimensions  $640 \times 480$  (l=1), level 2 corresponds to  $320 \times 240$  pixels, level 3 corresponds to  $160 \times 120$  pixels and so on. Use the equations and results obtained in the theory part.
- 2. Complete the function  $\mathbf{r} = \mathtt{calcErr}(\mathtt{II}, \mathtt{DI}, \mathtt{IZ}, \mathtt{xi}, \mathtt{K})$  that takes the images and their (assumed) relative pose, and calculates the per-pixel residual  $\mathbf{r}(\xi)$  as defined in the slides.  $\mathbf{r}$  should be a  $n \times 1$  vector, with  $n = w \times h$ , the number of pixels. Visualize the residual as image for  $\xi = \mathbf{0}$ .

Hint: perform tests on a coarse version of the image (e.g.  $160 \times 120$ ) to make it run faster.

3. Implement the function [J, r] = deriveNumeric(I1, D1, I2, xi, K) that differentiates  $\mathbf{r}(\xi)$  numerically w.r.t.  $\xi$ : for each pixel  $\mathbf{x}_i$  compute

$$\frac{\partial r_i(\xi)}{\partial \xi} = \left(\frac{r_i((\epsilon \mathbf{e}_1) \circ \xi) - r_i(\xi)}{\epsilon}, ..., \frac{r_i((\epsilon \mathbf{e}_6) \circ \xi) - r_i(\xi)}{\epsilon}\right)$$

where  $\epsilon$  is a small value (for Matlab  $\epsilon = 10^{-6}$ ),  $\mathbf{e}_j$  is the j'th unit vector and the operator  $\circ$  is defined by

$$\xi_1 \circ \xi_2 := \log \left( \exp(\xi_1) \cdot \exp(\xi_2) \right)$$
.

J should be a  $n \times 6$  matrix. The per-pixel residuals  $\mathbf{r}(\xi)$  are returned as r.

4. Implement Gauss-Newton minimization for the photometric error

$$E(\xi) = \sum_{i} r_i(\xi)^2 = ||\mathbf{r}(\xi)||_2^2$$

according to the theory part. To this end, complete the script Ex8\_Script in Il. 70 and Il. 75. For an update  $\Delta \xi$ , compute the updated motion as  $\xi_{\rm new} = \Delta \xi \circ \xi_{\rm old}$ . Use only one pyramid level l=3 ( $160\times120$ ) in the beginning, and then add the others.

- 5. Implement a function J = deriveAnalytic(II, DI, I2, xi, K) that differentiates  $\mathbf{r}(\xi)$  analytically w.r.t.  $\xi$ . Use the result of the theory part, Exercise 1 (b). The use of this analytical gradient instead of the numeric derivatives in the minimization should result in a significant speed-up.
- 6. Run your implementation on the provided images using the script Ex8\_Script.